# Generic PHP application installer A discussion

Kore Nordmann

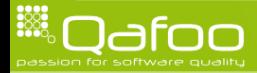

#### Arbit installer

- $\triangleright$  Web installer for PHP projects
- Design phase finished
	- ▶ Results at: [http://tracker.arbitracker.org/arbit/](http://tracker.arbitracker.org/arbit/development_wiki/view/Installer) [development\\_wiki/view/Installer](http://tracker.arbitracker.org/arbit/development_wiki/view/Installer)
	- $\blacktriangleright$  Please verify that it would work for your application
	- $\blacktriangleright$  Proof of concept in implementation phase

<svn://arbitracker.org/arbit/projects/installer/trunk>

 $\blacktriangleright$  Major feature of next arbit release

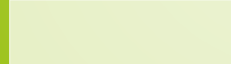

### Target groups

- $\blacktriangleright$  Shared-host users
- $\blacktriangleright$  Dedicated-server users
- $\blacktriangleright$  Administrators

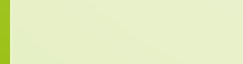

#### Common use cases

- $\triangleright$  Download arbit installer package.
- $\triangleright$  Copy package to shared host.
- $\triangleright$  Call URL pointing to the installer.
- $\blacktriangleright$  Enter security code, to get access to the installer.
- $\triangleright$  Enter the required data, check for required dependencies, click "Install".
- $\blacktriangleright$  Have access to an usable arbit instance.

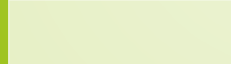

### Requirenments

- $\triangleright$  General
- $\blacktriangleright$  Security
- $\triangleright$  Check and verify system requirements
- $\triangleright$  Collecting configuration data
- $\blacktriangleright$  Installation
- $\blacktriangleright$  Interface

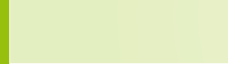

#### General requirements

- $\triangleright$  The installer should run on "any" installation and fail gracefully, if something is not available. This also means that the installer should work with PHP 5.1.4.
- $\blacktriangleright$  Handling of dependent tasks. The configuration of a first task might require configuring another additional task. Example for arbit: The selected modules for a project will require configuring those modules.
- $\triangleright$  Provided as a single PHP file, or a single directory.
- $\triangleright$  Ability to upgrade existing installations.

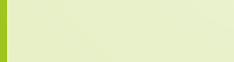

### Security requirements

 $\blacktriangleright$  Require creation of file to proceed with installation

- $\triangleright$  Or check for existence of a file the user has to create
- $\triangleright$  Ask for install password that has been written in a non-webaccessible file on the server
- $\triangleright$  Lock installation tool to a single IP address (optional)
- Remove write rights from whole application directory after installation, if
- $\triangleright$  wished even from config file
	- $\triangleright$  Make installer unavailable after installation

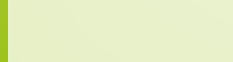

#### Check and verify system requirements

- $\triangleright$  Minimum PHP version
	- **PEAR libraries (optional)**
	- $\triangleright$  PHP extensions
- $\blacktriangleright$  safe mode
- $\triangleright$  Session availability
- $\blacktriangleright$  File upload settings (file\_uploads, upload\_max\_filesize) and post max size, perhaps generating .htaccess with correct settings automatically
- $\triangleright$  Checking a list of required PHP functions, i.e. exec (disable functions)
- $\triangleright$  Script time limit (max execution time)
- ▶ Allowed RAM size (memory\_limit) (optional)
- $\triangleright$  Writability of directories and files, creating them if necessary (i.e. cache dirs)
- $\triangleright$  PHP ini settings

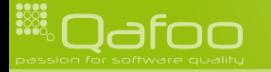

contact@qafoo.com

## Collecting configuration data

- $\triangleright$  Database settings
	- $\triangleright$  Support for different database systems (optional)
	- $\triangleright$  Importing an SQL dump from file (optional)
	- $\triangleright$  Creating the database, possibly with a different user that has admin rights (optional)
	- $\blacktriangleright$  Checking for connectivity
- $\triangleright$  Setting directories i.e. for cache files
- $\triangleright$  Setting all kinds of other configuration options (select from array of options, true/false, integer with ranges, email addresses etc.)
- $\triangleright$  Defining default config values
- $\triangleright$  Titles and longer descriptions for config options
- <sup>I</sup> Having mandatory and optional settings. Optional ones are skippable.

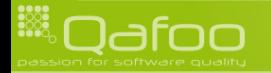

contact@qafoo.com

#### Installation

#### $\triangleright$  Works with fucked up setups

▶ Different users for Webserver vs. FTP / SSH

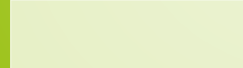

#### Interface

- $\triangleright$  Skinnable (optional)
- ▶ Wizard-based on multiple pages (optional)
- ▶ Command line (CLI) support
- $\triangleright$  Translations (optional)

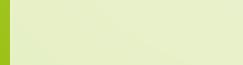

## Design

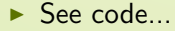

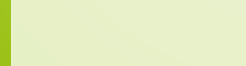

### The end

- Open questions?
- $\blacktriangleright$  Further remarks?
- $\triangleright$  Contact
	- $\blacktriangleright$  Mail: <kore@qafoo.com>
	- ▶ Web: <http://kore-nordmann.de> / <http://qafoo.com>
	- ▶ Twitter: @koredn / @qafoo

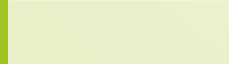